Algorithmes et programmation II : La gestion des fichiers

#### Souheib Baarir $^1$

<sup>1</sup> Université Paris Ouest Nanterre La Défense. Laboratoire d'informatique de Paris 6. Souheib.Baarir@u-paris10.fr

Licence Mia - 2010/2011

S. Baarir (Paris10/LIP6) La gestion des fichiers L2 Mia - 2010/2011 1/33

<span id="page-0-0"></span>K ロ ▶ K 個 ▶ K 할 ▶ K 할 ▶ 이 할 → 이 있어

Les fichiers et le language C [La structure FILE](#page-19-0) Ouverture et fermeture d'un fichier [Les entrées-sorties textes](#page-30-0) [Les entrées-sorties binaires](#page-41-0) [Les accès directes](#page-47-0)

S. Baarir (Paris10/LIP6) La gestion des fichiers L2 Mia - 2010/2011 2/33

**KORKAN KERKER SAGA** 

Les fichiers et le language C [La structure FILE](#page-19-0) Ouverture et fermeture d'un fichier

[Les entrées-sorties textes](#page-30-0)

[Les entrées-sorties binaires](#page-41-0)

[Les accès directes](#page-47-0)

<span id="page-2-0"></span>

キロメ メタメ メミメ メミメ - 3  $\Omega$ S. Baarir (Paris10/LIP6) La gestion des fichiers L2 Mia - 2010/2011 3/33

Dusqu'à maintenant nous n'avions vu que des Entrées/Sorties (E/S) sous la forme d'entrée standard (usuellement le clavier, scanf) et de sortie standard (usuellement l'écran, printf).

**KORKAN KERKER SAGA** 

- Dusqu'à maintenant nous n'avions vu que des Entrées/Sorties (E/S) sous la forme d'entrée standard (usuellement le clavier, scanf) et de sortie standard (usuellement l'écran, printf).
- $\triangleright$  Ce type d'E/S atteint rapidement ses limites...

KED KAP KED KED E MAA

- ▶ Jusqu'à maintenant nous n'avions vu que des Entrées/Sorties  $(E/S)$  sous la forme d'entrée standard (usuellement le clavier, scanf) et de sortie standard (usuellement l'écran, printf).
- $\triangleright$  Ce type d'E/S atteint rapidement ses limites...

Utilisation des fichiers : sauvegarde/restitution des données entre le programme et le disque dur.

S. Baarir (Paris10/LIP6) La gestion des fichiers L2 Mia - 2010/2011 4/33

지갑 시 지 않은 지 않는 지 않는지 모르는

 $\Omega$ 

- ▶ Jusqu'à maintenant nous n'avions vu que des Entrées/Sorties  $(E/S)$  sous la forme d'entrée standard (usuellement le clavier, scanf) et de sortie standard (usuellement l'écran, printf).
- $\triangleright$  Ce type d'E/S atteint rapidement ses limites...

Utilisation des fichiers : sauvegarde/restitution des données entre le programme et le disque dur.

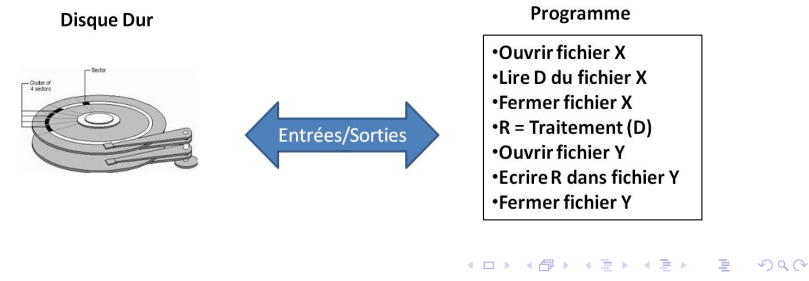

S. Baarir (Paris10/LIP6) La gestion des fichiers L2 Mia - 2010/2011 4 / 33

### Il existe deux types de fichiers (définitions Wikipédia) :

S. Baarir (Paris10/LIP6) La gestion des fichiers L2 Mia - 2010/2011 5 / 33

K ロ ▶ K @ ▶ K 할 ▶ K 할 ▶ ① 할 → ① 의 ①

Il existe deux types de fichiers (définitions Wikipédia) :

 $\blacktriangleright$  Les fichiers textes : sont les fichiers dont le contenu représente uniquement une suite de caractères imprimables, d'espaces et de retours à la ligne (.txt,...). Ils peuvent être lus directement par un éditeur de texte.

 $\Omega$ 

Il existe deux types de fichiers (définitions Wikipédia) :

- $\blacktriangleright$  Les fichiers *textes* : sont les fichiers dont le contenu représente uniquement une suite de caractères imprimables, d'espaces et de retours à la ligne (.txt,...). Ils peuvent être lus directement par un éditeur de texte.
- Les fichiers *binaires* : sont les fichiers qui ne sont pas assimilables à des fichiers textes (exe, mp3, png, .doc,...). Ils ne peuvent pas être lus directement par un éditeur de texte .

S. Baarir (Paris10/LIP6) La gestion des fichiers L2 Mia - 2010/2011 5 / 33

KEL KALLA BIK ABIK BIKAAN

I L'accès à un fichier d'un support de stockage de masse (disque dur, disque optique,...) est coûteux : temps des transfers, mécanique détériorable,...

**KOD KARD KED KED A BLOGO** 

- $\blacktriangleright$  L'accès à un fichier d'un support de stockage de masse (disque dur, disque optique,...) est coûteux : temps des transfers, mécanique détériorable,...
- ▶ Donc, il faut réduire le nombre d'accès

S. Baarir (Paris10/LIP6) La gestion des fichiers L2 Mia - 2010/2011 6/33

**KOD KAD KED KED E VOOR** 

- $\blacktriangleright$  L'accès à un fichier d'un support de stockage de masse (disque dur, disque optique,...) est coûteux : temps des transfers, mécanique détériorable,...
- <sup>I</sup> Donc, il faut réduire le nombre d'accès ⇒ Utilisation d'une zone mémoire appelée : zone tampon *("buffer")*.

S. Baarir (Paris10/LIP6) La gestion des fichiers L2 Mia - 2010/2011 6/33

**KOD KAD KED KED E VOOR** 

- $\blacktriangleright$  L'accès à un fichier d'un support de stockage de masse (disque dur, disque optique,...) est coûteux : temps des transfers, mécanique détériorable,...
- <sup>I</sup> Donc, il faut réduire le nombre d'accès ⇒ Utilisation d'une zone mémoire appelée : zone tampon ("buffer").
- <sup>I</sup> Ainsi, une instruction d'écriture (resp. lecture) dans le programme ne se traduira pas immédiatement par une écriture (resp. lecture) sur le disque mais *par une "écriture (resp.* lecture)" dans le buffer, avec écriture (resp. lecture) sur disque quand le buffer est plein (resp. vide).

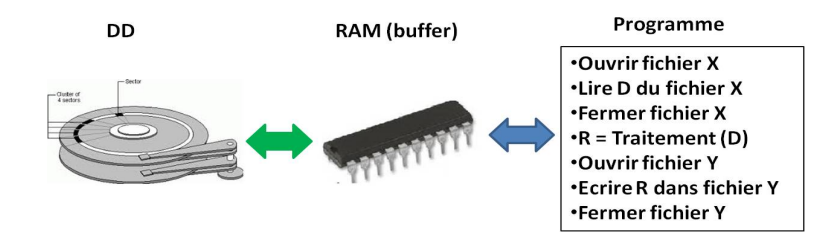

:

→ 君 → → 君 →

 $QQQ$ 

Dans mon programme

- $\triangleright$  Ouvrir un fichier.
- $\blacktriangleright$  Lire/écrire dans le fichier ouvert.
- $\blacktriangleright$  Fermer le fichier.

S. Baarir (Paris10/LIP6) La gestion des fichiers L2 Mia - 2010/2011 7 / 33

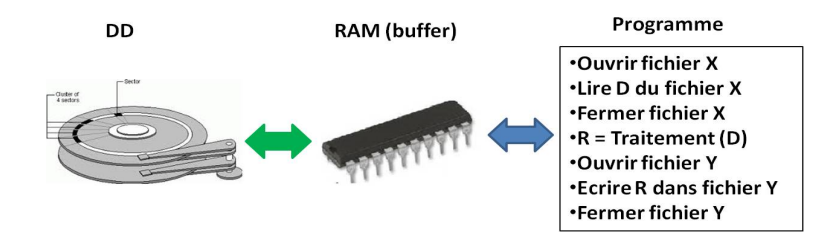

Dans mon programme , le système d'exploitation fait :

 $\triangleright$  Ouvrir un fichier.

 $\Rightarrow$  créer un *buffer (b)* dans la RAM.

- $\blacktriangleright$  Lire/écrire dans le fichier ouvert.
- $\blacktriangleright$  Fermer le fichier.

S. Baarir (Paris10/LIP6) La gestion des fichiers L2 Mia - 2010/2011 7 / 33

医毛囊 医牙骨下的

 $QQ$ 

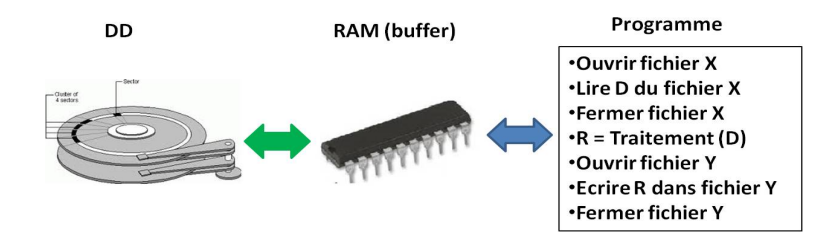

Dans mon programme , le système d'exploitation fait :

 $\triangleright$  Ouvrir un fichier.

 $\Rightarrow$  créer un *buffer (b)* dans la RAM.

- $\blacktriangleright$  Lire/écrire dans le fichier ouvert.  $\Rightarrow$  lire/écrire dans  $b$ .
- $\blacktriangleright$  Fermer le fichier.

S. Baarir (Paris10/LIP6) La gestion des fichiers L2 Mia - 2010/2011 7 / 33

→ 何 ▶ → ヨ ▶ → ヨ ▶

 $QQ$ 

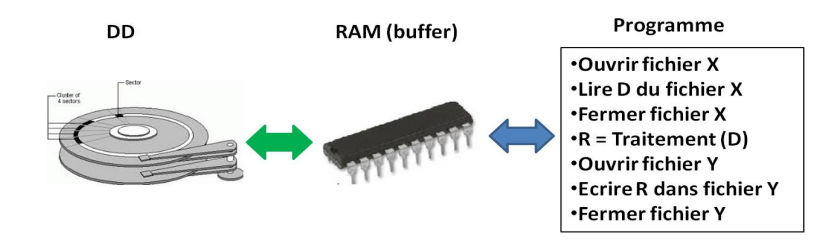

Dans mon programme , le système d'exploitation fait :

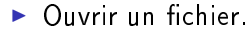

 $\Rightarrow$  créer un *buffer (b)* dans la RAM.

 $\blacktriangleright$  Lire/écrire dans le fichier ouvert.  $\Rightarrow$  lire/écrire dans  $b$ .

 $\blacktriangleright$  Fermer le fichier.

 $\Rightarrow$  "flusher" le contenu de b, libérer b,...

S. Baarir (Paris10/LIP6) La gestion des fichiers L2 Mia - 2010/2011 7 / 33

キロメ メ都 メメ きょうくぼう

<span id="page-17-0"></span> $QQQ$ 

### Les fichiers et le language C

[La structure FILE](#page-19-0) Ouverture et fermeture d'un fichier [Les entrées-sorties textes](#page-30-0) [Les entrées-sorties binaires](#page-41-0) [Les accès directes](#page-47-0)

S. Baarir (Paris10/LIP6) La gestion des fichiers L2 Mia - 2010/2011 8 / 33

K ロ > K @ > K 경 > K 경 > 시 경

<span id="page-18-0"></span> $\Omega$ 

### Les fichiers et le language C [La structure FILE](#page-19-0)

Ouverture et fermeture d'un fichier [Les entrées-sorties textes](#page-30-0) [Les entrées-sorties binaires](#page-41-0) [Les accès directes](#page-47-0)

S. Baarir (Paris10/LIP6) La gestion des fichiers L2 Mia - 2010/2011 9/33

メロト メ都 トメ 君 トメ 君 ト

**STEP** 

<span id="page-19-0"></span> $\Omega$ 

### Les fichiers et le language C [La structure FILE](#page-19-0)

Ouverture et fermeture d'un fichier [Les entrées-sorties textes](#page-30-0) [Les entrées-sorties binaires](#page-41-0) [Les accès directes](#page-47-0)

S. Baarir (Paris10/LIP6) La gestion des fichiers L2 Mia - 2010/2011 10 / 33

<span id="page-20-0"></span>**KORKAN KERKER SAGA** 

### La structure FILE

 $\triangleright$  En langage C, les informations nécessaires à maintenir l'association programme ⇔ buffer ⇔ disque dur sont décrites dans une structure FILE (stdio.h).

<span id="page-21-0"></span>K ロ ▶ K 個 ▶ K 로 ▶ K 로 ▶ 『 로 │ K 9 Q Q

### La structure FILE

- ► En langage C, les informations nécessaires à maintenir l'association programme  $\Leftrightarrow$  buffer  $\Leftrightarrow$  disque dur sont décrites dans une structure FILE (stdio.h).
- ▶ Parmi les informations stockées dans la structure FILE, on trouve :
	- $\blacktriangleright$  le N° du fichier à ouvrir,
	- $\blacktriangleright$  le type d'ouverture (lecture/écriture),
	- $\blacktriangleright$  l'adresse du **buffer** associé,
	- $\blacktriangleright$  la position du curseur de lecture,
	- $\blacktriangleright$  la position du curseur d'écriture,

S. Baarir (Paris10/LIP6) La gestion des fichiers L2 Mia - 2010/2011 11 / 33

 $\blacktriangleright$  ...

<span id="page-22-0"></span>**KORKAN KERKER SAGA** 

### La structure FILE

- ► En langage C, les informations nécessaires à maintenir l'association programme  $\Leftrightarrow$  buffer  $\Leftrightarrow$  disque dur sont décrites dans une structure FILE (stdio.h).
- ▶ Parmi les informations stockées dans la structure FILE, on trouve :
	- $\blacktriangleright$  le N° du fichier à ouvrir,
	- $\blacktriangleright$  le type d'ouverture (lecture/écriture),
	- $\blacktriangleright$  l'adresse du **buffer** associé,
	- $\blacktriangleright$  la position du curseur de lecture,
	- $\blacktriangleright$  la position du curseur d'écriture,
	- $\blacktriangleright$  ...

 $\triangleright$  Pour utiliser un fichier, il faut donc commencer par déclarer une variable de type FILE, ou plus exactement un pointeur sur FILE (FILE  $*$ ), qu'on appel aussi flux de données :

FILE \* nomPointeurF[ic](#page-22-0)[hi](#page-24-0)[e](#page-20-0)[r](#page-21-0) [;](#page-23-0)

S. Baarir (Paris10/LIP6) La gestion des fichiers L2 Mia - 2010/2011 11 / 33

<span id="page-23-0"></span>K ロ > K @ > K ミ > K ミ > → ミ → K O Q O

#### Les fichiers et le language C [La structure FILE](#page-19-0)

#### Ouverture et fermeture d'un fichier

[Les entrées-sorties textes](#page-30-0) [Les entrées-sorties binaires](#page-41-0) [Les accès directes](#page-47-0)

S. Baarir (Paris10/LIP6) La gestion des fichiers L2 Mia - 2010/2011 12 / 33

<span id="page-24-0"></span>K ロ ▶ K 個 ▶ K 로 ▶ K 로 ▶ 『 로 │ K 9 Q Q

### Les fichiers et le language C [La structure FILE](#page-19-0) Ouverture et fermeture d'un fichier

[Les entrées-sorties textes](#page-30-0) [Les entrées-sorties binaires](#page-41-0) [Les accès directes](#page-47-0)

S. Baarir (Paris10/LIP6) La gestion des fichiers L2 Mia - 2010/2011 13 / 33

イロト イ押ト イヨト イヨト

 $\mathbf{F}$   $\Omega$ 

Le language C offre deux fonctions pour l'ouverture et la fermeture d'un fichier :

I La fonction fopen : permet d'ouvrir un fichier, suivant un mode, et retourne un flux (pointeur sur FILE).

FILE \* fopen(char\* nomFichier, char\* mode) La fonction retourne NULL si l'ouverture n'est pas possible

 $\blacktriangleright$  La fonction fclose : permet de fermer un fichier (un flux) ouvert.

```
void fclose(FILE * pf)
```
イロト イ団ト イミト イミト ニミー りんぴ

S. Baarir (Paris10/LIP6) La gestion des fichiers L2 Mia - 2010/2011 14 / 33

```
// Déclaration du flux
FILE * fp ;
// Ouvrir le fichier /test.text en écriture
// et association au flux
if ((fp=fopen("./test.text ", "w")) = = NULL)printf ("Impossible d'ouvrir le fichier \n");
    return -1;
}
. . .
```

```
// Fermeture du flux (du fichier)
f c \log (f p );
```

```
S. Baarir (Paris10/LIP6) La gestion des fichiers L2 Mia - 2010/2011 15 / 33
```
イロト イ団ト イミト イミト ニミー りんぴ

Trois flux standards peuvent être utilisés en C sans ouverture, ni fermeture :

- $\triangleright$  stdin (standard input) : par défaut le clavier;
- $\triangleright$  stdout (standard output) : par défaut l'écran ;
- <sup>I</sup> stderr (standard error) : par défaut l'écran ;

S. Baarir (Paris10/LIP6) La gestion des fichiers La La Mia - 2010/2011 16 / 33

**KORKAN KERKER SAGA** 

### Les modes d'ouvertures

Les différents modes d'ouvertures d'un fichier sont :

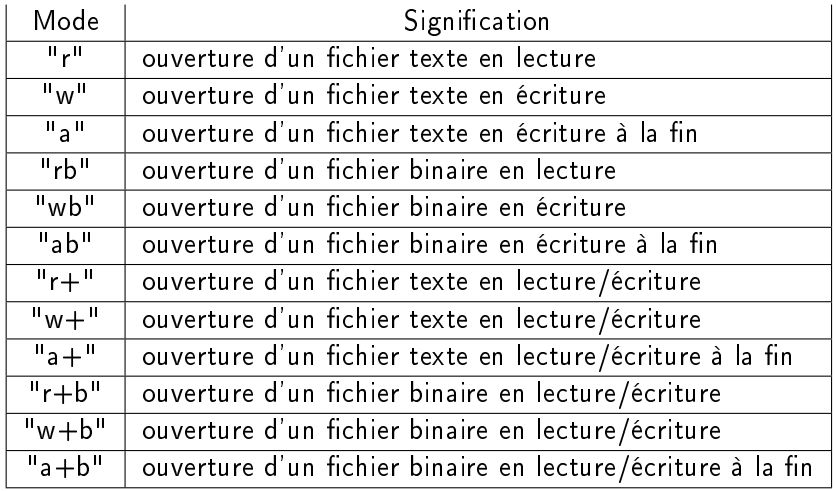

<span id="page-29-0"></span>

K ロ ▶ K 個 ▶ K 할 ▶ K 할 ▶ 이 할 → 90 Q © S. Baarir (Paris10/LIP6) [La gestion des chiers](#page-0-0) L2 Mia - 2010/2011 17 / 33

### Les fichiers et le language C

[La structure FILE](#page-19-0) Ouverture et fermeture d'un fichier

#### [Les entrées-sorties textes](#page-30-0)

[Les entrées-sorties binaires](#page-41-0) [Les accès directes](#page-47-0)

<span id="page-30-0"></span>

イロメ イ部メ イ君メ イ君メー  $\mathbf{F}$   $\Omega$ S. Baarir (Paris10/LIP6) La gestion des fichiers L2 Mia - 2010/2011 18 / 33

### Les fichiers et le language C

[La structure FILE](#page-19-0) Ouverture et fermeture d'un fichier

#### [Les entrées-sorties textes](#page-30-0)

[Les entrées-sorties binaires](#page-41-0) [Les accès directes](#page-47-0)

S. Baarir (Paris10/LIP6) La gestion des fichiers L2 Mia - 2010/2011 19 / 33

**KORKAN KERKER SAGA** 

Plusieurs fonctions pour la lecture/écriture depuis/dans les fichiers textes existent :

int getc(FILE  $*$  pf) : retourne le caractère suivant du flux pf. Elle retourne la constante EOF si elle rencontre la fin du fichier ou en cas d'erreur.

**KOD KAD KED KED E VOOR** 

Plusieurs fonctions pour la lecture/écriture depuis/dans les fichiers textes existent :

- int getc(FILE  $*$  pf) : retourne le caractère suivant du flux pf. Elle retourne la constante EOF si elle rencontre la fin du fichier ou en cas d'erreur.
- int putc(int c, FILE  $*$  pf) : écrit le caractère c dans le fichier associé àpf. Retourne le caractère écrit ou EOF en cas d'erreur.

S. Baarir (Paris10/LIP6) La gestion des fichiers L2 Mia - 2010/2011 20 / 33

**KOD KAD KED KED E VOOR** 

Plusieurs fonctions pour la lecture/écriture depuis/dans les fichiers textes existent :

- int getc(FILE  $*$  pf) : retourne le caractère suivant du flux pf. Elle retourne la constante EOF si elle rencontre la fin du fichier ou en cas d'erreur.
- int putc(int c, FILE  $*$  pf) : écrit le caractère c dans le fichier associé àpf. Retourne le caractère écrit ou EOF en cas d'erreur.

Remarques :

 $\triangleright$  getchar()  $\Leftrightarrow$  getc(stdin)

S. Baarir (Paris10/LIP6) La gestion des fichiers L2 Mia - 2010/2011 20 / 33

**KOD KAD KED KED E VAN** 

Plusieurs fonctions pour la lecture/écriture depuis/dans les fichiers textes existent :

- int getc(FILE  $*$  pf) : retourne le caractère suivant du flux pf. Elle retourne la constante EOF si elle rencontre la fin du fichier ou en cas d'erreur.
- int putc(int c, FILE  $*$  pf) : écrit le caractère c dans le fichier associé àpf. Retourne le caractère écrit ou EOF en cas d'erreur.

Remarques :

- $\triangleright$  getchar()  $\Leftrightarrow$  getc(stdin)
- $\rightarrow$  putchar(c)  $\Leftrightarrow$  putc(c, stdout)

S. Baarir (Paris10/LIP6) La gestion des fichiers L2 Mia - 2010/2011 20 / 33

<span id="page-35-0"></span>KEL KALLA BIK ABIK BIKAAN

int fgetf(FILE  $*$  pf, char  $*$  format,  $arg1,...$ ) : lit les caractères sur le flux pf, les interprète selon la spécifications incluses dans format. Retourne le nombre d'éléments correctement lus ou EOF en cas d'erreur (avant toutes les lectures).

<span id="page-36-0"></span>K ロ ▶ K 個 ▶ K 할 ▶ K 할 ▶ 이 할 → 이 있어

- int fgetf(FILE  $*$  pf, char  $*$  format,  $arg1,...$ ) : lit les caractères sur le flux pf, les interprète selon la spécifications incluses dans format. Retourne le nombre d'éléments correctement lus ou EOF en cas d'erreur (avant toutes les lectures).
- int fprintf(FILE  $*$  pf, char  $*$  format,  $arg1, \ldots$ ): convertit, met en forme (selon format) et imprime ses arguments dans le flux pf. Retourne le nombre de caractères imprimés ou EOF en cas d'erreur.

イロト イ団ト イミト イミト ニミー りんぴ

- int fgetf(FILE  $*$  pf, char  $*$  format,  $arg1,...)$  : lit les caractères sur le flux pf, les interprète selon la spécifications incluses dans format. Retourne le nombre d'éléments correctement lus ou EOF en cas d'erreur (avant toutes les lectures).
- int fprintf(FILE  $*$  pf, char  $*$  format,  $arg1, \ldots$ ): convertit, met en forme (selon format) et imprime ses arguments dans le flux pf. Retourne le nombre de caractères imprimés ou EOF en cas d'erreur.

Remarques :

```
\triangleright scanf(char * format,...) \Leftrightarrowfscanf(stdin, char * format,...)
```
S. Baarir (Paris10/LIP6) La gestion des fichiers L2 Mia - 2010/2011 21 / 33

<span id="page-38-0"></span>K ロ ▶ K 個 ▶ K 할 ▶ K 할 ▶ 이 할 → 9 Q Q\*

- int fgetf(FILE  $*$  pf, char  $*$  format,  $arg1,...)$  : lit les caractères sur le flux pf, les interprète selon la spécifications incluses dans format. Retourne le nombre d'éléments correctement lus ou EOF en cas d'erreur (avant toutes les lectures).
- int fprintf(FILE  $*$  pf, char  $*$  format,  $arg1, \ldots$ ): convertit, met en forme (selon format) et imprime ses arguments dans le flux pf. Retourne le nombre de caractères imprimés ou EOF en cas d'erreur.

#### <span id="page-39-0"></span>Remarques :

```
\triangleright scanf(char * format,...) \Leftrightarrowfscanf(stdin, char * format,...)
     \triangleright printf(char * format,...) \Leftrightarrowchar * fomat,...)<br>\left\{\begin{array}{ccc} \text{ar} & \text{ar} & \text{ar} & \text{ar} \\ \text{ar} & \text{ar} & \text{ar} & \text{ar} & \text{ar} \\ \end{array}\right.S. Baarir (Paris10/LIP6) La gestion des fichiers L2 Mia - 2010/2011 21 / 33
```
## getc, putc, fscanf et fprintf : exemple

```
int main (int arv, char * arg \begin{bmatrix} 1 \end{bmatrix} {
      FILE * in , * out ;
      int c:
      if ((in = \text{fopen}("entree.txt", "r")) == NULL)fprintf (stderr, "\nErreur: Impossible de lire");
           return (-1);}
      if ((\text{ out } = \text{fopen}("sortie.txt", "w")) == NULL)fprintf (stderr, "\nErreur: Impossible d'écrire");

      }
      while ((c = getc(in)) != EOF)putc(c, out);f \circ \text{lose (in)}; f \circ \text{lose (out)};
      return (0);
 }
                                            イロト イ団ト イミト イミト ニミー りんぴ
S. Baarir (Paris10/LIP6) La gestion des fichiers L2 Mia - 2010/2011 22 / 33
```
### Les fichiers et le language C

[La structure FILE](#page-19-0) Ouverture et fermeture d'un fichier [Les entrées-sorties textes](#page-30-0)

#### [Les entrées-sorties binaires](#page-41-0)

[Les accès directes](#page-47-0)

S. Baarir (Paris10/LIP6) La gestion des fichiers L2 Mia - 2010/2011 23 / 33

<span id="page-41-0"></span>K ロ ▶ K 個 ▶ K 로 ▶ K 로 ▶ 『 로 │ K 9 Q Q

### Les fichiers et le language C

[La structure FILE](#page-19-0) Ouverture et fermeture d'un fichier [Les entrées-sorties textes](#page-30-0)

#### [Les entrées-sorties binaires](#page-41-0)

[Les accès directes](#page-47-0)

S. Baarir (Paris10/LIP6) La gestion des fichiers L2 Mia - 2010/2011 24 / 33

**KORKAN KERKER SAGA** 

Plusieurs fonctions pour la lecture/écriture depuis/dans les fichiers binaires existent :

```
▶ size_t fread(void * pointeur, size_t taille,
                 size_t nombre, FILE * pf) :
  lit un tableau de nombre éléments, chacun de taille taille,
  depuis le flux pf, et le stocke dans la zone pointée par
  pointeur. Le nombre total d'éléments lus sont retournés.
```
S. Baarir (Paris10/LIP6) La gestion des fichiers L2 Mia - 2010/2011 25 / 33

**KORKAN KERKER SAGA** 

Plusieurs fonctions pour la lecture/écriture depuis/dans les fichiers binaires existent :

▶ size\_t fread(void \* pointeur, size\_t taille, size\_t nombre, FILE \* pf) : lit un tableau de nombre éléments, chacun de taille taille, depuis le flux pf, et le stocke dans la zone pointée par pointeur. Le nombre total d'éléments lus sont retournés. In size t fwrite(void \*pointeur, size t taille, size t nombre, FILE  $*$  pf) : écrit un tableau de nombre éléments, chacun de taille taille, depuis la zone pointée par pointeur vers le fichier associé au flux pf. Le nombre total de bytes écrits sont retournés.

**KOD KAD KED KED E VOOR** S. Baarir (Paris10/LIP6) La gestion des fichiers L2 Mia - 2010/2011 25 / 33

## fread, fwrite : exemple

```
#include \leq stdio h\#include \lt stdlib h#de fine NB 50
 int main (int arv, char * arg \begin{bmatrix} 1 \end{bmatrix} {
      FILE * in , * out ;
      int tab1 [NB], tab2 [NB];
      int i :
      for (i = 0; i < NB; i++)tab1[i] = i;// écriture du tableau dans sortie bin
      if (( out = fopen(" / sortie .bin", "wb") == NULL) {
            fprintf (\text{stder } r, \text{``}\n)n Impossible d'écrire");
            return (-1);
      }
      fwrite(tab1, NB ∗ sizeof(int), 1, out);
f \nc \log ( out );<br>S. Baarir (Paris10/LIP6)
                                              K ロ ▶ K 個 ▶ K 할 ▶ K 할 ▶ 이 할 → 90 Q ©
                            \text{La gestion des fichiers} L2 Mia - 2010/2011 26 / 33
```
 $fread, fwrite : exemple (suit et fin)$ 

```
// lecture dans sortie bin
if ((in = \text{fopen} ( / \text{sortie} \cdot \text{bin} , "rb")) == NULL)fprintf (\, stderr, "\ln m possible delire");
     return (-1);}
fread (tab2, NB ∗ sizeof(int), 1, in);
f c \vert o s e \vert in \rangle ;
for (i = 0, i < NB, i++)
      p r i n t f (\sqrt{9}d \mid t'', tab 2 [i]);
p r i n t f ( "\n\cdot n" ) :
return (0):
                                          イロト イ団ト イミト イミト ニミー りんぴ
```
S. Baarir (Paris10/LIP6) La gestion des fichiers La Mia - 2010/2011 27 / 33

}

### Les fichiers et le language C

[La structure FILE](#page-19-0) Ouverture et fermeture d'un fichier [Les entrées-sorties textes](#page-30-0) [Les entrées-sorties binaires](#page-41-0) [Les accès directes](#page-47-0)

S. Baarir (Paris10/LIP6) La gestion des fichiers L2 Mia - 2010/2011 28 / 33

<span id="page-47-0"></span>K ロ ▶ K 個 ▶ K 로 ▶ K 로 ▶ 『 로 │ K 9 Q Q

### Les fichiers et le language C

[La structure FILE](#page-19-0) Ouverture et fermeture d'un fichier [Les entrées-sorties textes](#page-30-0) [Les entrées-sorties binaires](#page-41-0) [Les accès directes](#page-47-0)

S. Baarir (Paris10/LIP6) La gestion des fichiers L2 Mia - 2010/2011 29 / 33

K ロ > K @ > K 할 > K 할 > → 할 → K Q Q @

I

Le langage C permet un accès directe au données d'un fichier.

int fseek (FILE \* pf, long int offset, int origine) : affecte l'indicateur de position associé à pf, par la position offset + origine.

- $\triangleright$  pf : pointeur sur FILE identifiant le flux.
- **•** offset : nombre de bytes à partir de origine.
- $\triangleright$  origine : position à partir de laquelle offset est ajouté. Peut-être spécifié par l'une des constantes suivantes,
	- SEEK SET Début du fichier
	- **F** SEEK CUR Position courante du pointeur
	- $\triangleright$  SEEK END Fin du fichier.

▶ long int ftell ( FILE \* pf ) : retourne la valeur actuelle de l'indicateur de position.

S. Baarir (Paris10/LIP6) La gestion des fichiers L2 Mia - 2010/2011 30 / 33

イロト イ団ト イミト イミト ニミー りんぴ

```
#include <stdio h>
 int main (int arv, char * arg[]) {
   FILE * fp;
   long size
   if ((fp = fopen ("monFichier.txt", "rb")) == NULL)fprintf (stderr, "\n Impossible d'ouvrir le fichier");
     return (-1);
   } else {
     fseek (fp, 0, SEEK END);
     size = ftell (fp);f c \log e (f p);
     printf ("La taille de monFichier.txt: %ld bytes.\n",
                size);
   }
   return 0;
 }
                                        K ロ ▶ K 個 ▶ K 할 ▶ K 할 ▶ 이 할 → 이 있어
S. Baarir (Paris10/LIP6) La gestion des fichiers La Mia - 2010/2011 31 / 33
```
# Exercice : encodage/décodage d'un fichier texte  $(1/2)$

Considérons le fichier texte "FichierAvecSauts.txt" contenant une liste de lignes (chacune se terminant par  $'\n\langle n' \rangle$ .

- <sup>I</sup> Écrire une fonction qui permet de créer, à partir de «FichierAvecSauts.txt», deux fichiers :
	- ▶ un fichier constitué des lignes de «FichierSansSauts.txt», mis les unes à la suite des autres en supprimant le caractère  $'\n$ qui les sépare,
	- $\blacktriangleright$  un fichier d'index «FichierIndex bin» dans lequel seront rangées les positions ainsi que les longueurs des lignes du fichier précédent.
- $\blacktriangleright$  Écrire une fonction qui permet, à partir des deux fichiers «FichierSansSauts.txt» et «FichierIndex.bin», de restituer le fichier original.

## Exercice : encodage/décodage d'un fichier texte  $(2/2)$

Trois nouvelles fonctions sont utiles :

- $\triangleright$  char \* fgets (char \* str, int num, FILE \* pf) : Lit une chaîne de caractères dans le flux pf et s'arrête après n-1 caractères lus, ou quand  $\lambda$ <sup>2</sup> est lu, ou quand la fin de fichier est rencontrée. Si le caractère  $\lambda$ n' est lu, il figure dans str.
- int fputs (const char  $*$  str, FILE  $*$  pf): Ecrit la chaine str dans le flux pf.

int feof (FILE  $*$  pf) : détecte une fin de fichier dans un flux pf.

La solution peut être trouvée sur le lien suivant : <./exemple.c>

S. Baarir (Paris10/LIP6) La gestion des fichiers L2 Mia - 2010/2011 33 / 33

<span id="page-52-0"></span>**KOD KAD KED KED E VOOR**